# **CENNI DI AUTODIFESA DIGITALE 27/11/2018**

## **INFORMAZIONI**

#### **ERA DIGITALE**

Utilizzo di un dispositivo digitale -> produzione di informazioni

## **VALORE DELLE INFORMAZIONI**

#### A chi interessano?

- Aziende
- Criminalità (organizzata o meno)
- **Governi**

# **AZIENDE**

- profilazione
- marketing

# **CRIMINALITÀ**

malware **spam phishing** ecc.

# **GOVERNI**

- controllo
- repressione

#### **DIRITTO ALLA PRIVACY**

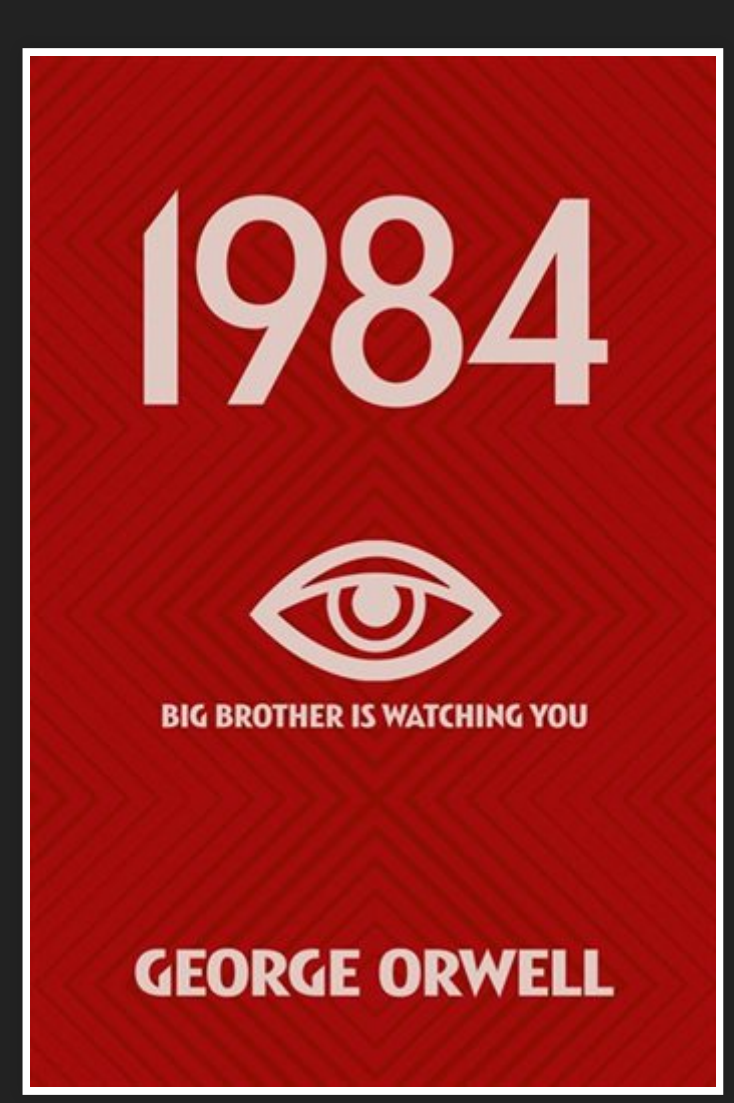

## **CONSAPEVOLEZZA LIBERTÀ**

Bisogna che tu capisca il tuo modello di rischio rispondendo alle seguenti domande:

Bisogna che tu capisca il tuo modello di rischio rispondendo alle seguenti domande:

**da chi voglio proteggermi?** (la mamma, il/la compagn\*, facebook, il datore di lavoro, la digos, i rettiliani)

Bisogna che tu capisca il tuo modello di rischio rispondendo alle seguenti domande:

- **da chi voglio proteggermi?** (la mamma, il/la compagn\*, facebook, il datore di lavoro, la digos, i rettiliani)
- **cosa voglio proteggere?** (l'identità, i contatti, le preferenze sessuali, le comunicazioni)

Bisogna che tu capisca il tuo modello di rischio rispondendo alle seguenti domande:

- **da chi voglio proteggermi?** (la mamma, il/la compagn\*, facebook, il datore di lavoro, la digos, i rettiliani)
- **cosa voglio proteggere?** (l'identità, i contatti, le preferenze sessuali, le comunicazioni)
- **quali sono gli attacchi più probabili?** (sequestro, intercettazione, leak)

# **BUONE PRATICHE**

- Configurazione/gestione di un sistema
- Navigazione
- Comunicazione
- Servizi
- Smartphone
- Anonimato

## **PREMESSA**

#### **SOFTWARE PROPRIETARIO VS SOFTWARE LIBERO**

# **SOFTWARE LIBERO LIBERTÀ DI:**

- eseguire software per qualsiasi scopo.
- studiare il software e modificarlo.
- ridistribuire copie (anche modificate)

# **CIFRATURA**

(pc, smartphone, usb key)

- Quando?
- Come?
- Perchè?

## 11/3/2019 reveal.js **CIFRATURA DISCO**

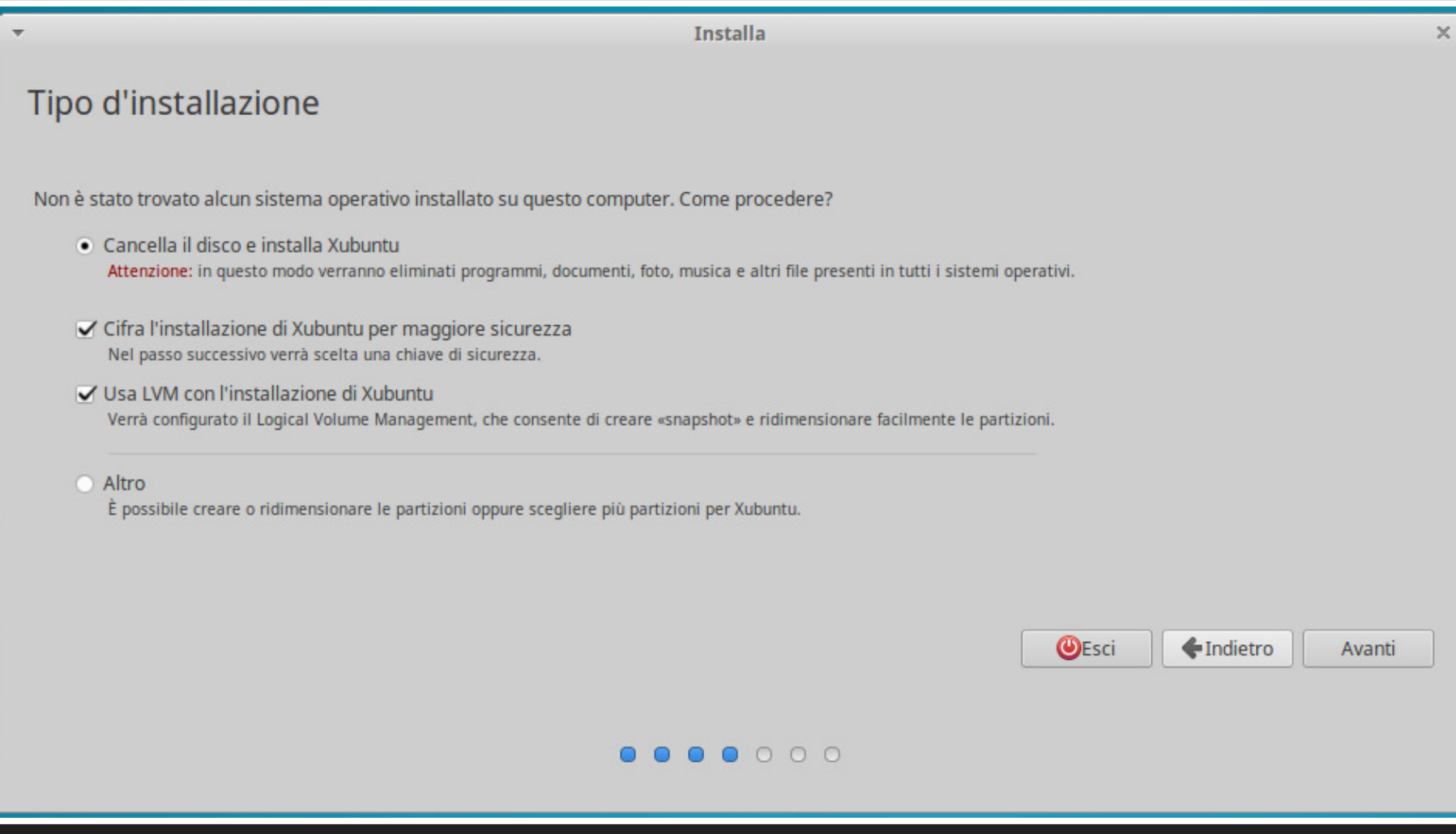

## **PASSWORD**

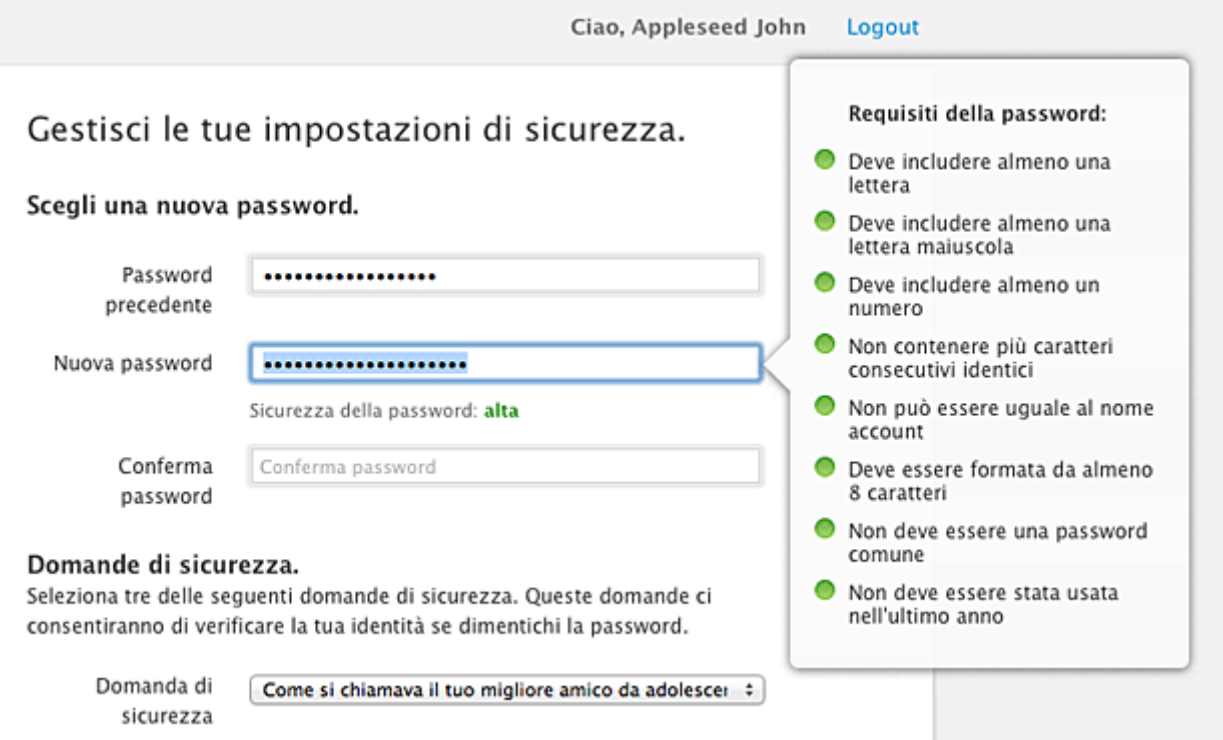

# **PASSPHRASE**

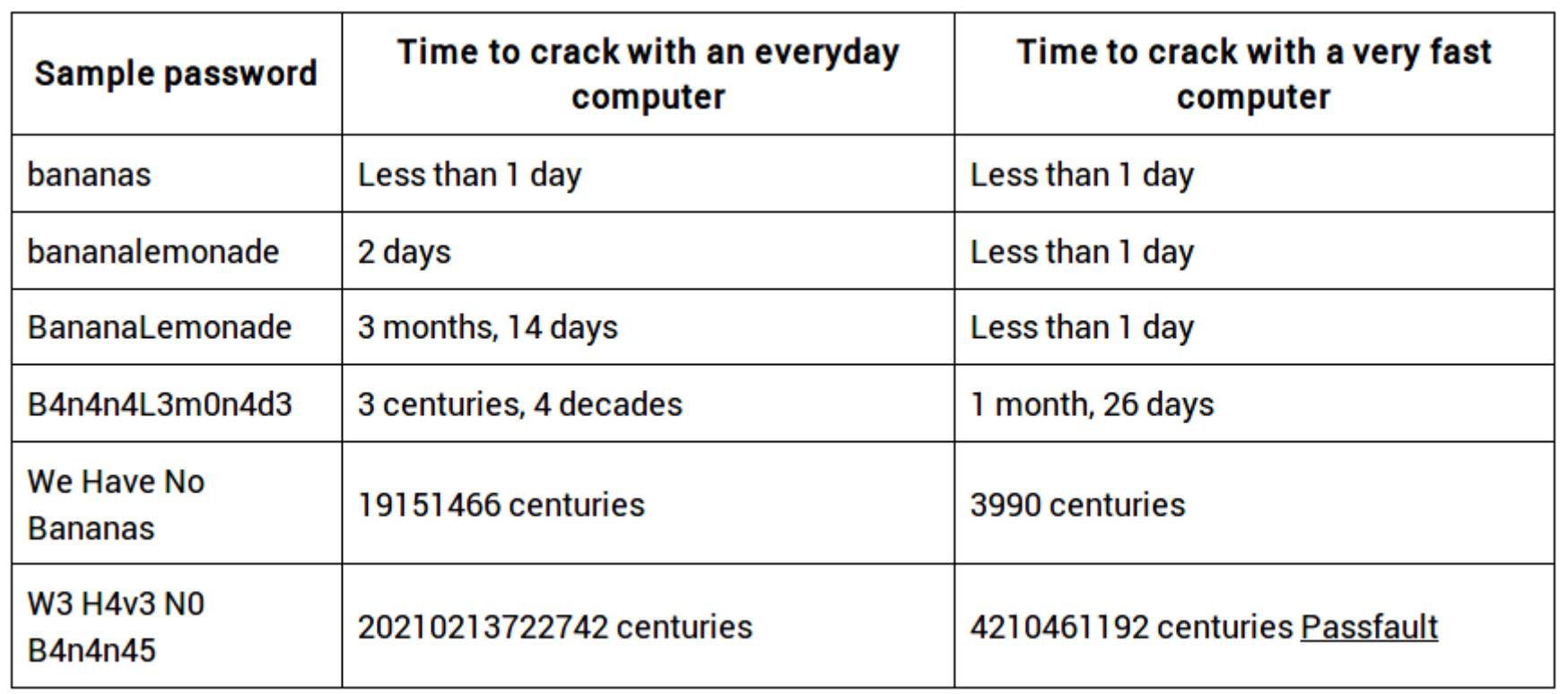

# **PASSWORD**

#### **SE LE PASSWORD SONO:**

- lunghissime
- complicate e poco mnemoniche
- sempre diverse

Come facciamo a ricordarci le password? Se le scordo?

# **PASSWORD MANAGER KEEPASSX**

Mi permette di salvare le credenziali (user/password) e un po' di informazioni correlate

# **METADATI**

Sono costituiti da una serie di informazioni aggiuntive che le applicazioni appiccicano, automaticamente ai files che noi creiamo, elaboriamo, copiamo, vediamo o ascoltiamo.

### 11/3/2019 reveal.js **IMMAGINE**

[+] File xmonly.jpeq : Harmful metadata found: Compression : JPEG compression Max Aperture Value : 2.0 Color Space : Unknown (sRGB) Make : ASUS Exif Image Height : 2304 ISO : 50 Exif Image Width : 4096 Y Cb Cr Positioning : Centered Aperture : f/2.0  $F$  Number :  $f/2.0$ Components Configuration : Unknown (Y Cb Cr -) Contrast : Unknown (Normal) Date/Time Original : 2017 Saturation : Unknown (Normal) Shutter Speed Value : 1/3373 Sub Sec Time Original : 786 Shutter Speed : 1 Aperture Value : 2.0 Scene Capture Type : Unknown (Standard) Sub Sec Time Digitized : 786 Digital Zoom Ratio : 1.00 Exposure Mode : Unknown (Auto exposure) Image Length : 2304 User Comment : Flash : No Flash Focal Length : 3.8 mm Subject Distance : 0.0 m m White Balance : Unknown (Auto white balance) GPS Date Stamp : 2017 Date/Time Digitized : 2017 Exif Version : Exif Version 2.2 Image Description : Jpeg Model : Z00AD Software : Android Light Value : 3.0 GPS Date/Time : 11 Orientation : Bottom-right

### **PDF**

title : XSane scanned image producer : XSane 0.996 creator : XSane version 0.996 (sane 1.0) - by Oliver Rauch

### **DOCUMENTO TESTO**

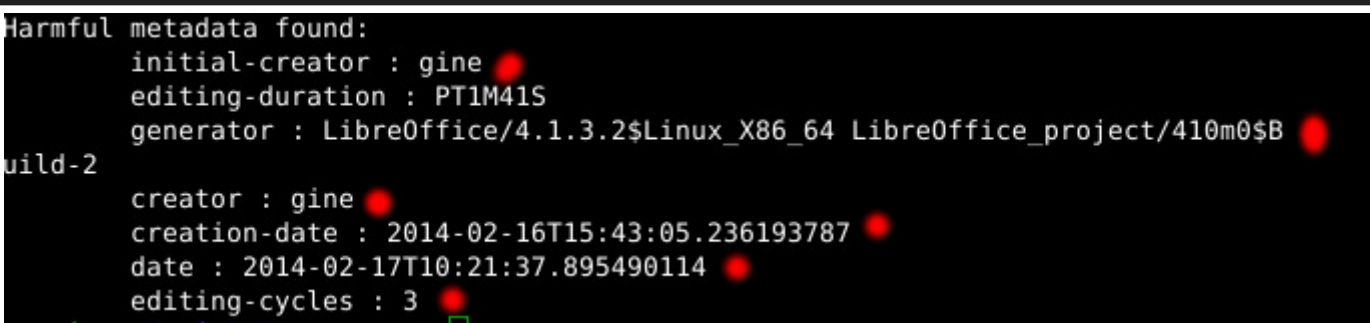

### **MAT**

#### Per cancellare i metadati da so linux

\$ mat file.jpg

# **NAVIGAZIONE**

- Scelta del browser (firefox, chromium)
- Scelta del motore di ricerca (duckduckgo)
- Scelta delle estensioni (ublock, noscript)

# **NAVIGAZIONE SICURA**

• Https SSL/TLS

# **NAVIGAZIONE IN INCOGNITO**

• no dati in locale (cookie) • in remoto si (ip)

# **NAVIGAZIONE ANONIMA**

• Tor browser

# **MAIL**

- Password forti
- Protocolli sicuri (S finale)

# **GPG**

Crittografia asimmetrica ■ Chiave pubblica (cifra) ■ Chiave privata (decifra)

# **THUNDERBIRD + ENIGMAIL**

# **INSTANT MESSAGING**

- Jabber
- Konversation, Signal (mobile)

# **MOBILE**

- Sistema operativo "brandizzato"
- dispositivo e applicazioni legate all'identità

# **RIMEDI**

- · custom rom (Lineage, AOSP)
- F-Droid

# **SERVIZI**

- jitsi, ethercalc, ecc
- Disroot
- Framasoft
- Riseup/Autistici/Indivia/Esiliati

## **TAILS**

<https://tails.boum.org/install/debian/usb/index.it.html>

### **E ADESSO?**

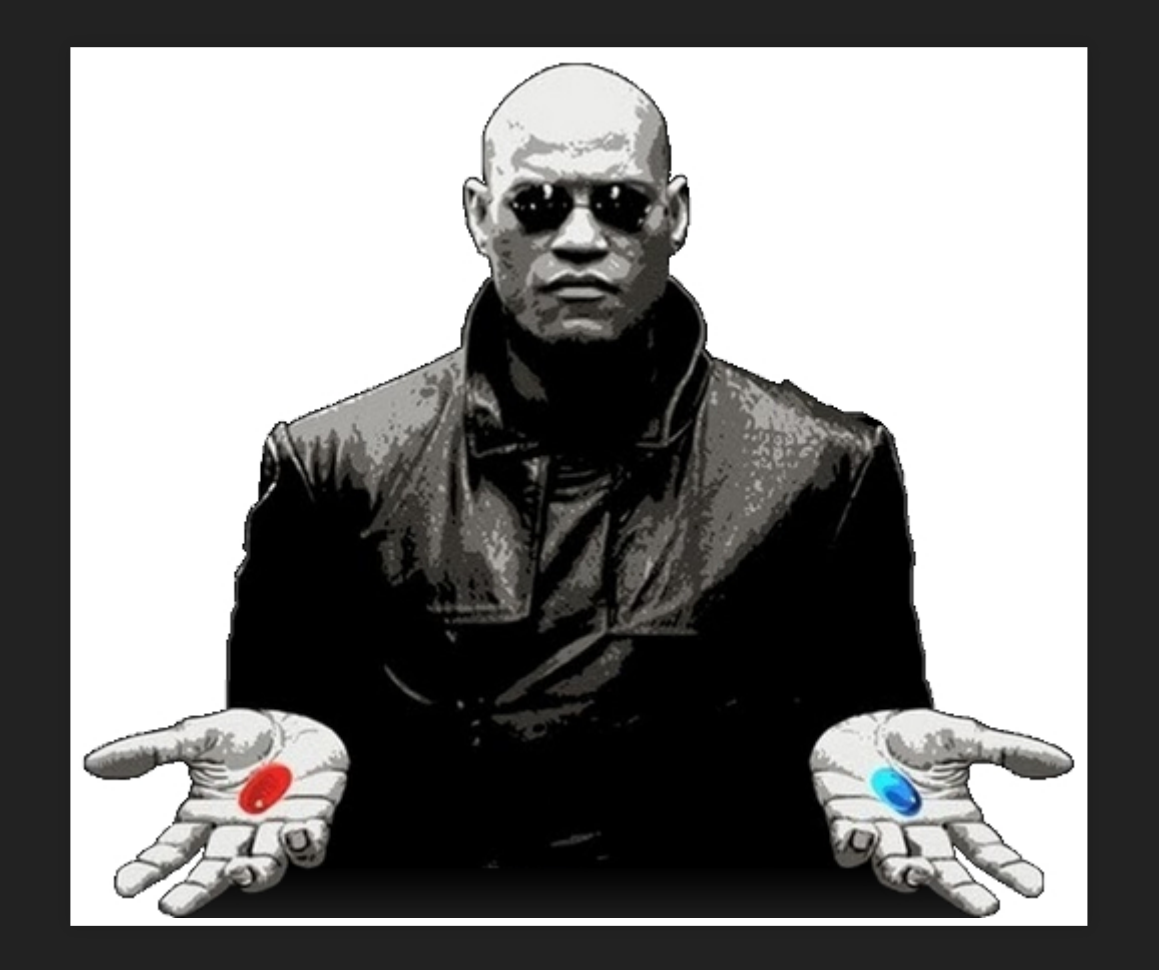